## *Stan: A (Bayesian) Directed Graphical Model Compiler*

#### Bob Carpenter

with Matt Hoffman, Ben Goodrich, Daniel Lee Jiqiang Guo, Michael Malecki, and Andrew Gelman

*Columbia University, Department of Statistics*

NYC Machine Learning Meetup: January 2012

#### *The Big Picture*

- *Application*: Fit rich Bayesian statistical models
- *Problem*: Gibbs too slow, Metropolis too problem-specific
- *Solution*: Hamiltonian Monte Carlo
- *Problem*: Interpreters too slow, won't scale
- *Solution*: Compilation
- *Problem*: Need gradients of log posterior for HMC
- *Solution*: Reverse-mode algorithmic differentation

## *The Big Picture (cont.)*

- *Problem*: Existing algo-diff slow, limited, unextensible
- *Solution*: Our own algo-diff
- *Problem*: Algo-diff requires fully templated functions
- *Solution*: Our own density library, Eigen linear algebra
- *Problem*: Need unconstrained parameters for HMC
- *Solution*: Variable transforms w. Jacobian determinants

## *The Big Picture (cont.)*

- *Problem*: Need ease of use of BUGS
- *Solution*: Support directed graphical model language
- *Problem*: Need to tune parameters for HMC
- *Solution*: Auto tuning, adaptation
- *Problem*: Efficient up-to-proportion calcs
- *Solution*: Density template metaprogramming

## *The Big Picture (conclusion)*

- *Problem*: Poor error checking in model
- *Solution*: Static model typing, informative exceptions
- *Problem*: Poor boundary behavior
- *Solution*: Calculate limits (e.g.  $\lim_{x\to 0} x \log x$ )
- *Problem*: Restrictive licensing (e.g., closed, GPL, etc.)
- *Solution*: Open-source, BSD license

#### *Bayesian Data Analysis*

- "By Bayesian data analysis, we mean practical methods for making inferences from data using probability models for quantities we observe and about which we wish to learn."
- "The essential characteristic of Bayesian methods is their **explict use of probability for quantifying uncertainty** in inferences based on statistical analysis."

[Gelman et al., *Bayesian Data Analysis*, 2003]

### *The Process*

- 1. Set up full probability model
	- for all observable & unobservable quantities
	- consistent w. problem knowledge & data collection
- 2. Condition on observed data
	- caclulate posterior probability of unobserved quantities conditional on observed quantities
- 3. Evaluate
	- model fit
	- implications of posterior

#### *Basic Quantities*

- Basic Quantities
	- $-$  y: observed data
	- $\tilde{y}$ : unknown, potentially observable quantities
	- $\theta$ : parameters (and other unobserved quantities)
	- $x$ : constants, predictors for conditional models
- Random models for things that could've been otherwise
	- All Stats: Model data  $y$  as random
	- Bayesian Stats: Model parameters  $\theta$  as random

## *Basic Distributions*

- Joint:  $p(y, \theta)$
- Sampling / Likelihood:  $p(y|\theta)$
- Prior:  $p(\theta)$
- Posterior:  $p(\theta|y)$
- Data Marginal:  $p(y)$
- Posterior Predictive:  $p(\tilde{y}|y)$

y observed data,  $\theta$  parameters,  $\tilde{y}$  predictions

#### *Bayes's Rule: The Big Inversion*

• Suppose the data  $y$  is fixed (i.e., observed). Then

$$
p(\theta|y) = \frac{p(y,\theta)}{p(y)} = \frac{p(y|\theta) p(\theta)}{p(y)}
$$

$$
= \frac{p(y|\theta) p(\theta)}{\int p(y,\theta) d\theta}
$$

$$
= \frac{p(y|\theta) p(\theta)}{\int p(y|\theta) p(\theta) d\theta}
$$

$$
\propto p(y|\theta) p(\theta) = p(y,\theta)
$$

• Posterior proportional to likelihood times prior (i.e., joint)

## *Directed Graphical Models*

- Directed acyclic graph
- Nodes are data or parameters
- Edges represent dependencies
- Generative model
	- Start at top
	- Sample each node conditioned on parents
- Determines joint probability

#### *BUGS Declarative Model Language*

- Declarative specification of directed graphical models
- Variables are (potentially) random quantities
- Full set of arithmetic, functional, and matrix expressions
- Sampling:  $y \sim$  Foo(theta);
- Assignment:  $y \le -\bar{b}ar(x)$ ;
- For Loops: for  $(n \in 1:N)$   $\{ \ldots \}$
- Constants modeled if on left of sampling
	- usually modeled: outcomes
	- not usually modeled: predictors, data sizes

## *Normal (Sampling)*

```
for (n in 1:N)
   v[n] \sim normal(0,1);
```
• Sampling: data  $(N)$ , params  $(y)$ 

## *Normal (Full)*

```
mu \sim normal(0.10):
signa_sq \text{ in } v_gq = (1,1);for (n in 1:N)
   y[n] \sim normal(mu, sigma_sq);
```
- Estimation: data  $(y, N)$ , params  $(\mu, \sigma)$
- Sampling: data  $(\mu, \sigma^2, N)$ , params  $(y)$

#### *Naive Bayes*

```
• pi ~ Dirichlet(alpha);
  for (d in 1:D) {
     z[d] ~ Discrete(pi);
     for (n in 1:N[d])w[d,n] \tilde{D} Discrete(phi[z[d]]);
  }
  for (k i 1:K)phi[k] ~ Dirichlet(beta);
```
- Estimation: data  $(w, z, D, N, \alpha, \beta)$ , params  $(\pi, \phi)$
- Prediction: data  $(w, D, N, \pi, \phi, \alpha, \beta)$ , params  $(z)$
- Clustering: data  $(w, D, N, \alpha, \beta)$ , params  $(z, \phi, \pi)$

## *Supervision: Full, Semi-, and Un-*

- How variable is used
	- Supervised: declared as data
	- Unsupervised: declared as parameter
	- Semi-supervised: partly data, partly parameter
- Full probability model does not change
- E.g., Semi-supervised naive Bayes
	- partly estimation, known categories  $z[n]$  supervised
	- partly clustering, unknown  $z[n]$  unsupervised

#### *Latent Dirichlet Allocation*

```
for (d in 1:D) {
    theta[d] ~ Dirichlet(alpha);
    for (n \in [1:N[d]) {
         z[d,n] \tilde{ } Discrete(theta[d]);
         w[d,n] \tilde{b} Discrete(phi[z[d,n]]);
    }
}
for (k i 1:K)
   phi[k] ~ Dirichlet(beta);
```
• Clustering: data  $(w, \alpha, \beta, D, K, N)$ , params  $(\theta, \phi, z)$ 

(Blei et al. 2003)

### *Logistic Regression*

```
\bullet for (k \text{ in } 1:K)beta[k] \sim cauchy(0, 2.5);
  for (n \text{ in } 1:N)v[n] \sim bern(inv_logit(transpose(beta) * x[n]))
```
- Estimate: data  $(y, x, K, N)$ , params  $(\beta)$
- Predict: data  $(\beta, x, K, N)$ , params  $(y)$
- Pluggable prior
	- Cauchy, fat tails (allows concentration around mean)
	- Normal (L2), strong due to relatively thin tails
	- $-$  Laplace (L1), sparse only with point estimates

## *BUGS to Joint Probability*

• BUGS Model

```
mu \sim normal(0,10);
for (n in 1:N)
    y[n] \sim normal(mu, 1);
```
• Joint Probability

$$
p(\mu, y) = \text{Normal}(\mu|0, 10)
$$

$$
\times \prod_{n=1}^{N} \text{Normal}(y_n|0, 1)
$$

#### *Monte Carlo Methods*

- For integrals that are impossible to solve analytically
- But for which sampling and evaluation is tractable
- Compute plug-in estimates of statistics based on randomly generated variates (e.g., means, variances, quantiles/intervals, comparisons)
- Accuracy with  $M$  (independent) samples proportional to

1 √ M

e.g., 100 times more samples per decimal place!

(Metropolis and Ulam 1949)

#### *Monte Carlo Example*

• Posterior expectation of  $\theta$ :

$$
\mathbb{E}[\theta|y] = \int \theta \; p(\theta|y) \; d\theta.
$$

• Bayesian estimate minimizing expected square error:

$$
\hat{\theta} = \arg\min_{\theta'} \mathbb{E}[(\theta - \theta')^2|y] = \mathbb{E}[\theta|y]
$$

- Generate samples  $\theta^{(1)}, \theta^{(2)}, \ldots, \theta^{(M)}$  drawn from  $p(\theta|y)$
- Monte Carlo Estimator plugs in average for expectation:

$$
\mathbb{E}[\theta|y] \approx \frac{1}{M} \sum_{m=1}^{M} \theta^{(m)}
$$

### *Monte Carlo Example II*

- Bayesian alternative to frequentist hypothesis testing
- Use probability to summarize results
- Bayesian comparison: probability  $\theta_1 > \theta_2$  given data  $y$ ?

$$
Pr[\theta_1 > \theta_2 | y] = \int \int \mathbb{I}(\theta_1 > \theta_2) p(\theta_1 | y) p(\theta_2 | y) d\theta_2 d\theta_2
$$

$$
\approx \frac{1}{M} \sum_{m=1}^{M} \mathbb{I}(\theta_1^{(m)} > \theta_2^{(m)})
$$

• (Bayesian hierarchical model "adjusts" for multiple comparisons)

#### *Markov Chain Monte Carlo*

- When sampling independently from  $p(\theta|y)$  impossible
- $\bullet$   $\theta^{(m)}$  drawn via a Markov chain  $p(\theta^{(m)} | y, \theta^{(m-1)})$
- Require MCMC marginal  $p(\theta^{(m)}|y)$  equal to true posterior marginal
- Leads to auto-correlation in samples  $\theta^{(1)}, \ldots, \theta^{(m)}$
- Effective sample size  $M_{\text{eff}}$  divides out auto-correlation (must be estimated)
- Estimation accuracy proportional to  $1/\sqrt{M_{\textrm{\tiny eff}}}$

## *Gibbs Sampling*

- Samples a parameter given data and other parameters
- Requires conditional posterior  $p(\theta_n|y, \theta_{-n})$
- Conditional posterior easy in directed graphical model
- Requires general unidimensional sampler for non-conjugacy
	- JAGS uses slice sampler
	- BUGS uses adaptive rejection sampler
- Conditional sampling and general unidimensional sampler can both lead to slow convergence and mixing

(Geman and Geman 1984)

## *Metropolis-Hastings Sampling*

- Proposes new point by changing all parameters randomly
- Computes accept probability of new point based on ratio of new to old log probability (and proposal density)
- Only requires evaluation of  $p(\theta|y)$
- Requires good proposal mechanism to be effective
- Acceptance requires small changes in log probability
- But small step sizes lead to random walks and slow convergence and mixing

(Metropolis et al. 1953; Hastings 1970)

#### *Hamiltonian Monte Carlo*

- Converges faster and explores posterior faster when posterior is complex
- Function of interest is log posterior (up to proportion)

 $\log p(\theta | y) \propto \log p(y | \theta) + \log p(\theta)$ 

• HMC exploits its gradient

$$
g = \nabla_{\theta} \log p(\theta | y)
$$
  
=  $\left( \frac{d}{d\theta_1} \log p(\theta | y), \dots \frac{d}{d\theta_K} \log p(\theta | y) \right)$ 

(Duane et al. 1987; Neal 1994)

## *HMC's Physical Analogy*

- 1. Negative log posterior  $-\log p(\theta|y)$  is potential energy
- 2. Start point mass at current parameter position  $\theta$
- 3. Add random kinetic energy (momentum)
- 4. Simulate trajectory of the point mass over time  $t$
- 5. Return new parameter position<sup>∗</sup>

∗ In practice, Metropolis adjust for imprecision in trajectory simulation due to discretizing Hamiltonian dynamics

## *A (Simple) HMC Update*

- 1.  $m \sim \text{Norm}(0, I)$   $H = \frac{m^{\top} m}{2} \log p(\theta | y)$
- 2.  $\theta^{\text{new}} = \theta$
- 3. repeat  $L$  times:

(a) 
$$
m = m - \frac{1}{2} \epsilon g(\theta^{\text{new}})
$$
  
\n(b)  $\theta^{\text{new}} = \theta^{\text{new}} + \epsilon m$   
\n(c)  $m = m - \frac{1}{2} \epsilon g(\theta^{\text{new}})$   
\n4.  $H^{\text{new}} = \frac{m}{2} - \log p(\theta^{\text{new}} | y)$   
\n5. if  $\text{Unif}(0, 1) < \exp(H - H^{\text{new}})$ , then  $\theta^{\text{new}}$ , else  $\theta$ 

#### **HMC Example Trajectory**

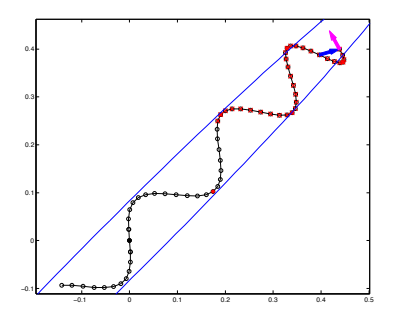

- Blue ellipse is contour of target distribution traced out by the leapfrog integrator and associated with elements of the set of
	- Initial position at black solid circle
	- Arrows indicate a U-turn in momentum positions associated with the leftmost to the rightmost leaf nodes in the rightmost

## *No-U-Turn Sampler (NUTS)*

- HMC highly sensitive to tuning parameters
	- discretization step size  $\epsilon$
	- $-$  discretization number of steps  $L$
- NUTS sets  $\epsilon$  during burn-in by stochastic optimization (Nesterov-style dual averaging)
- NUTS chooses  $L$  online per-sample using no-U-turn idea:

keep simulating as long as position gets further away from initial position

• Number of steps just a bit of bookkeeping on top of HMC

(Hoffman and Gelman, 2011)

#### *NUTS vs. Gibbs and Metropolis*

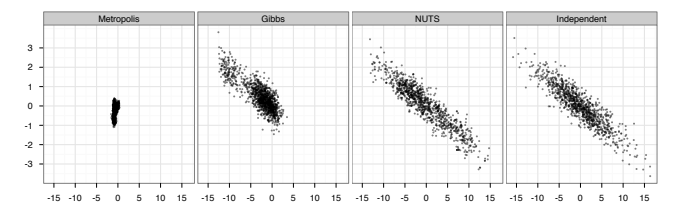

- Two dimensions of highly correlated 250-dim distribution
- 1M samples from Metropolis, 1M from Gibbs (thinned to 1K)
- 1K samples from NUTS, 1K independent draws

## **NUTS vs. Basic HMC**

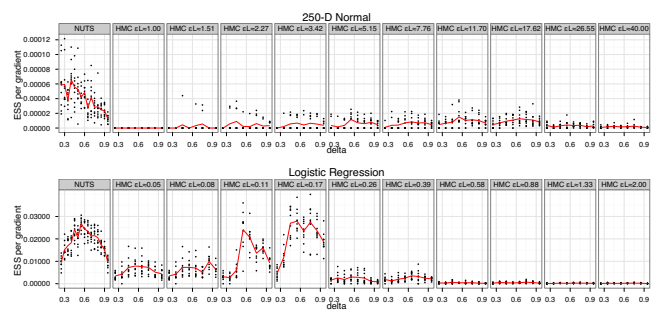

- 250-D normal and logistic regression models
- -• Vertical axis is effective sample size per sample (bigger better)
- Left) NUTS; Right) HMC with increasing  $t = \epsilon L$

#### *NUTS vs. Basic HMC II*

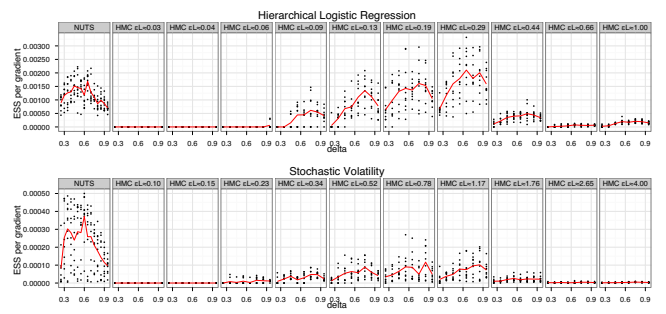

- Hierarchical logistic regression and stochastic volatility
- Simulation time t is  $\epsilon L$ , step size  $(\epsilon)$  times number of steps  $(L)$ and stochastic volatility models. Each point shows the ESS divided by the number shows the  $E$
- NUTS can beat optimally tuned HMC (latter very expensive)

## *Stan C++ Library*

- Beta available from Google code; 1.0 release soon
- C++, with heavy use of templates
- HMC and NUTS continuous samplers (Metropolis in v2)
- Gibbs (bounded) and slice (unbounded) for discrete
- Model (probability, gradient) extends abstract base class
- Automatic gradient w. algorithmic differentiation
- Fully templated densities, cumulative densities, transforms
- (New) BSD licensed

## *Stan — Graphical Model Compiler*

- Compiler for directed graphical model language (∼ BUGS)
- Generates C++ model class
- Compile model from command line
- Run model from command line
	- random seeds
	- multiple chains (useful for convergence monitoring)
	- parameter initialization
	- HMC parameters and NUTS hyperparameters
	- CSV sample output

## *Stan Integration with R*

- Effective sample size calcs (variogram-based)
- Convergence monitoring (split  $\hat{R}$ )
- Plots of posteriors
- Statistical summaries and comparisons

• Python, MATLAB to come

## *Extensions to BUGS Language*

- User-defined functions (JAGS, Stan)
- Data Transformations (JAGS, Stan)
- General matrix solvers (Stan)
- Local variables (Stan)

## *Variable Typing*

- Classes of variables (Stan): data, transformed data, parameters, transformed parameters, derived quantities, local
- Static variable typing (Stan): Unconstrained: int, double, vector, row vector, matrix, list Constrained: (half) bounded, simplex, ordered, correlation matrix, covariance matrix

## *Algorithmic Differentiation*

- Forward-mode fast for single derivative
- Reverse-mode uses dynamic programming to evaluate gradient in time proportional to function eval (independently of number of dimensions)
- Functional Behavior
	- Write function templating out scalar variables
	- Instantiate template with algo-dif variables
	- Call function
	- Fetch gradient

## *Algorithmic Differentiation (cont.)*

- Override all built-in scalar ops (operators, lib functions)
	- Calculate values and partial derivates w.r.t. all arguments
	- Object-oriented design supports user extensions
- Algo-dif uses templated variables to build expression tree
- Nodes of tree represent intermediate expressions
- Nodes topologically sorted on a stack
- Custom arena-based memory management (thread localizable at 20% performance hit)
- Propagate partial derivatives down along edges

## *Algorithmic Differentiation (cont.)*

- Non-negligible cost compared to well-coded derivatives
- Space per operation: 24 bytes  $+$  8 bytes/argument
	- especially problematic for iterative algorithms
- Time per operation: about 4 times slower than basic function evaluation
	- Mostly due to partial derivative virtual function
- Can partially evaluate some expressions and vectorize repeated operations with shared suboperations

#### *Variable Transforms*

- HMC works best with unconstrained variables
- (Technically possible to bounce off boundaries)
- Automatically transform variables from unconstrained to constrained
- Add log of the absolute determinant of the Jacobian of the transform
- Jacobian is the matrix of output variable gradients with respect to each input variable

#### *Example Transforms*

- Lower bound 0:  $x \mapsto \exp(x)$
- Constrained  $(0,1)$ :  $x \mapsto$  logit<sup>-1</sup> $(x)$
- Simplex:  $x \mapsto$  softmax(x) (or hyperspherical + Weierstrss);  $K - 1$  degrees of freedom
- Ordered:  $(x_1, x_2) \mapsto (x_1, x_1 + \exp(x_2))$
- Correlation Matrix: Lewandowski et al. C-vines transform;  $\binom{K}{2}$  degrees of freedom
- Covariance Matrix: Scale correlation matrix;  $K + {K \choose 2}$ degrees of freedom

## *Calculating Prop-to Log Densities*

- Only need calculations to proportion
- Drop additive terms that only have constants
- Consider log of normal distribution:

$$
\log \text{Normal}(y|\mu, \sigma) = -\log \sqrt{2\pi} - 0.5 \log \sigma + \frac{(y - \mu)^2}{2\sigma^2}
$$

- Drop first term always if only need proportion
- Drop second term if  $\sigma$  is constant
- Drop third term if all arguments constant

#### *Templates for Proportionality*

- Type traits to statically test fixed values
- template <typename T\_out, typename T\_loc, typename T\_scale> typename promote\_args<T\_out,T\_loc,T\_scale>::type normal\_log(T\_out y, T\_loc mu, T\_scale sigma) {

... if (is\_variable<T\_scale>::value) result += 0.5 \* log(sigma); ...

}

#### *Stan's Namesake*

- Stanislaw Ulam (1909–1984)
- Co-inventor of Monte Carlo method (and hydrogen bomb)

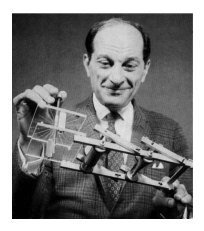

• Ulam holding the Fermiac, Enrico Fermi's physical Monte Carlo simulator for random neutron diffusion

# **The End**